**Universitatea Transilvania din Braşov Laboratorul de Vedere Artificială Robustă şi Control**

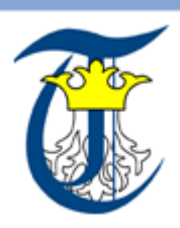

### **S***isteme cu* **M***icro***P***rocesoare*

# **Curs 08**

#### **Proiectarea și dezvoltarea aplicațiilor cu MC**

**Tiberiu Teodor COCIAȘ**

# **Cuprins**

- **Obiective**
- **Proiectare și testare**
- **Caietul de sarcini**
- **Partiționarea sistemului**
- **Detalierea subsistemelor**
- **Scrierea și testarea primară a codului**
- **Planul de testare**
- **Documentare**

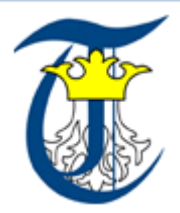

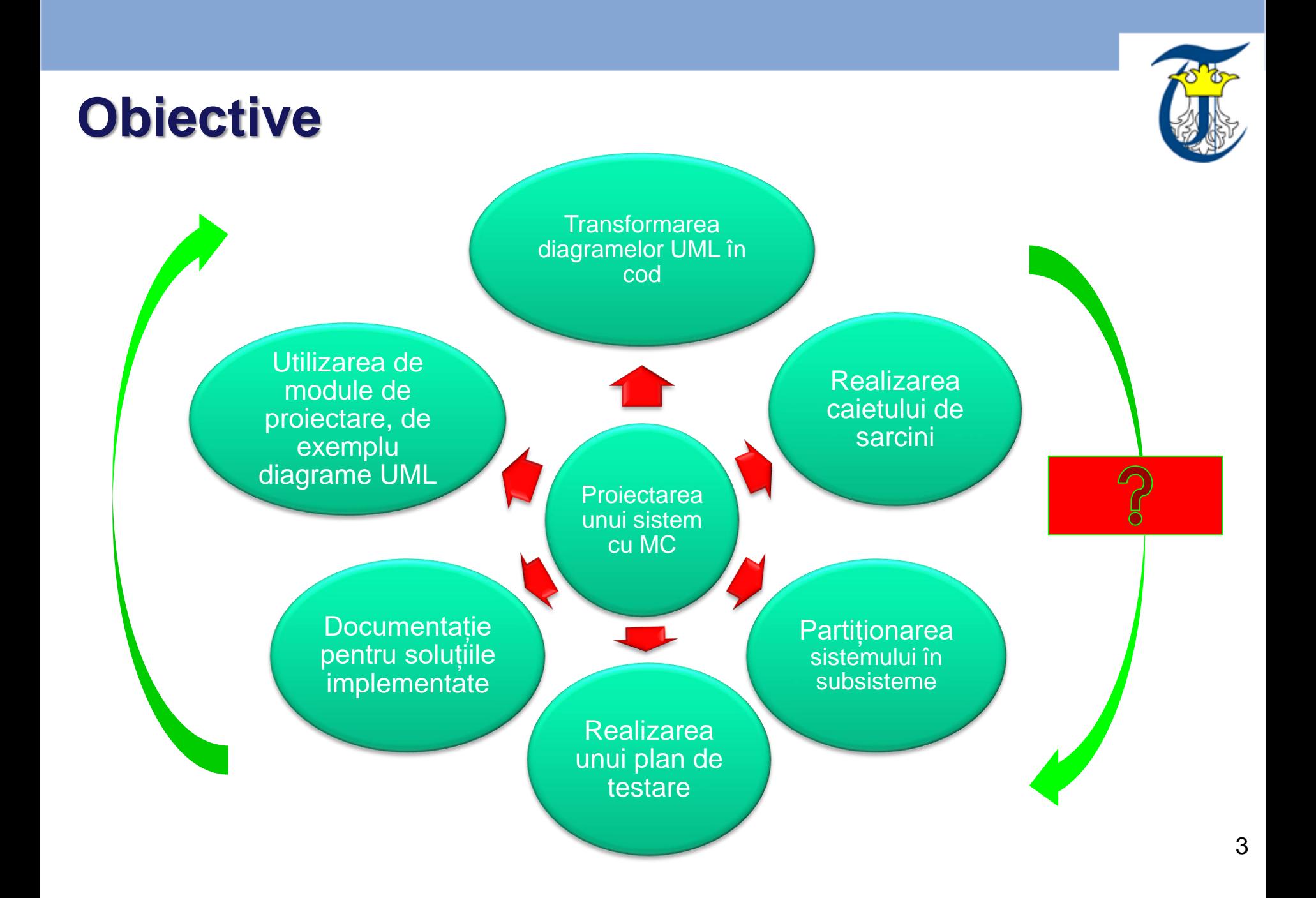

#### Documentație Realizarea pentru soluțiile<br>implementate caietului de Etapa de sarcini **proiectare** Proiectarea unui Partiționarea  $\circ$ Realizarea unui sistemului în plan de testare subsisteme **Etapa de**  Utilizarea de **Transformarea** module de **testare**diagramelor UML proiectare, de în cod exemplu diagrame UML 4

#### **Obiective**

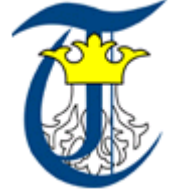

# **Proiectare și testare**

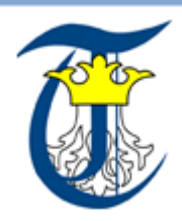

**Schema de principiu a celor două etape este următoarea:**

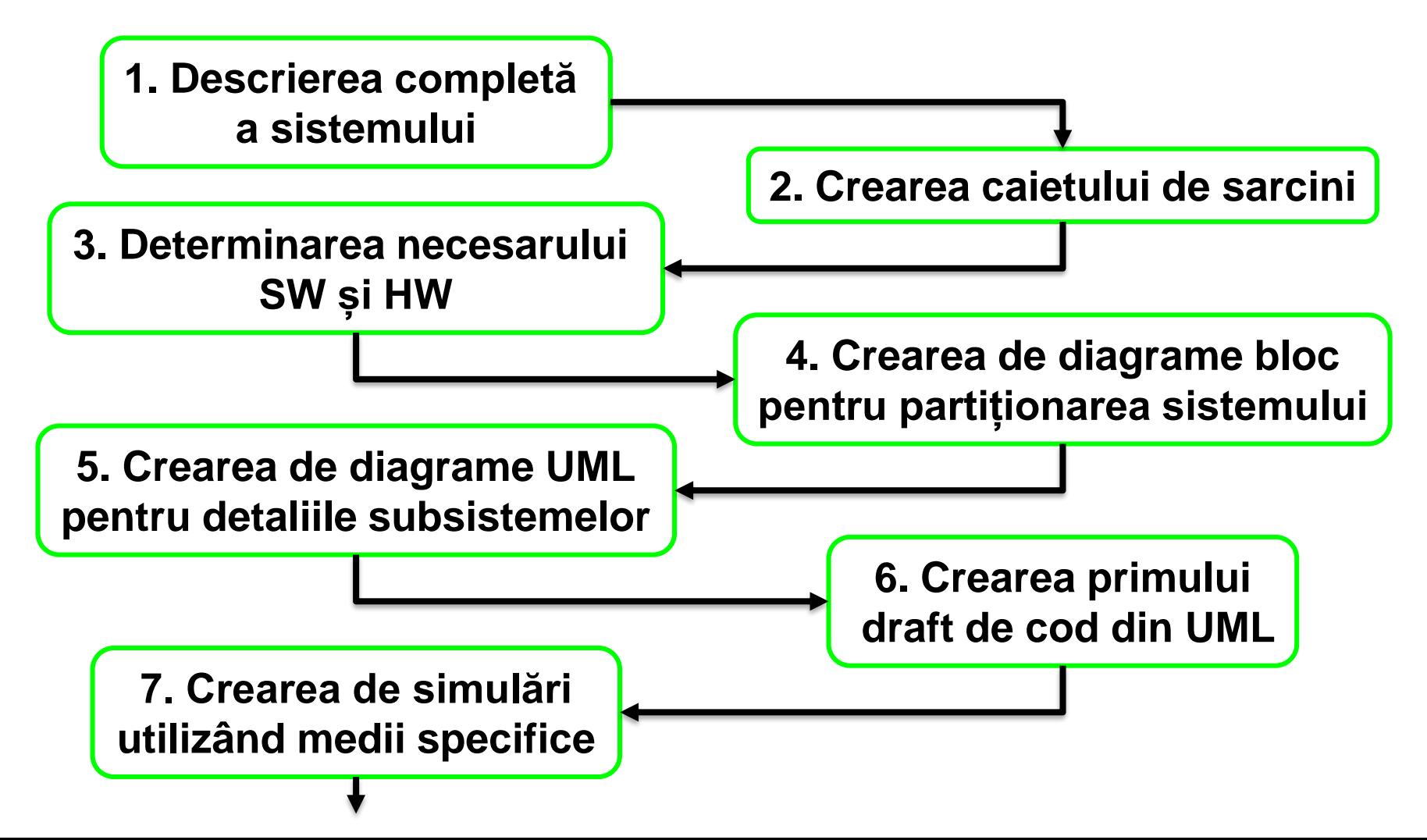

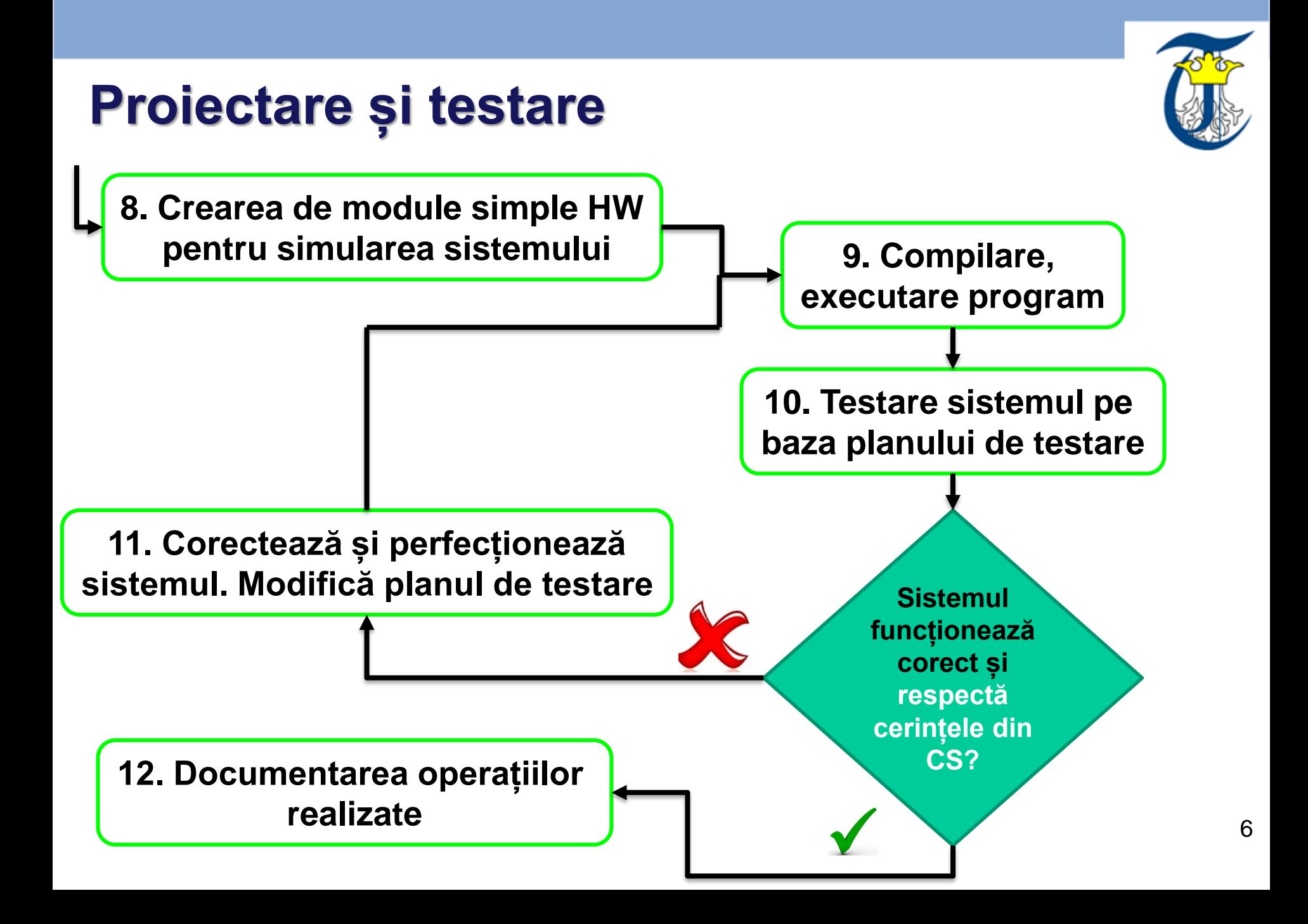

# **Exemplu**

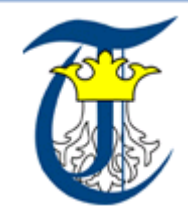

- **Sunteți contactat pentru a realiza un sistem care este capabil să controleze un ansamblu de porți**
- **Un document despre cum trebuie să**
- **funcționeze este trimis de firma contractantă**
- **Au loc mai multe întâlniri între firma**
- **solicitanta și dumneavoastră:**
	- **Principiul de funcționare este schițat pe baza documentului care descrie sistemul**
	- **Se decide utilizarea de motoare de putere de cc**
	- **Controlul motorului se va face cu PWM**
	- **Responsabilitatea dvs este aceea de a crea algoritmul de control**
	- **Interfața cu partea HW a porților este realizată de altă companie**

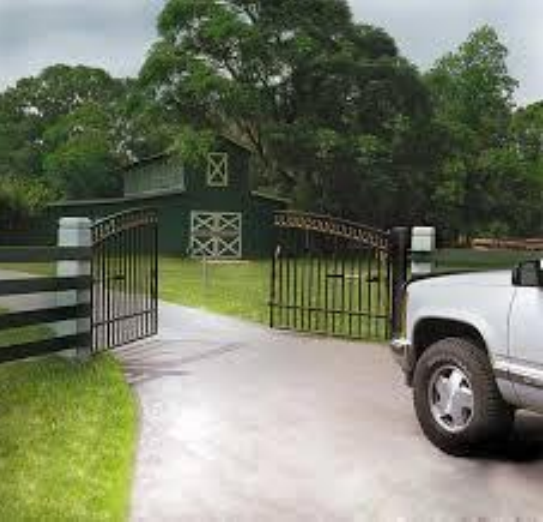

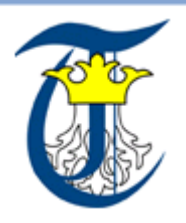

## **Descrierea sistemului, caietul de sarcini**

**Citirea cu atenție a descrierii (primită de la persoanele pentru care se creează sistemul) proiectului Crearea unei liste Colectarea de cu întrebări legate informații de chestiuni despre sistemul neatinse în dorit (descrierea Projectarea descriere sistemului) sistemului Se întocmește Definirea un caiet de Împrospătarea necesarului sarcini cunoștințelor SW si HWexplicit**

# **Exemplu**

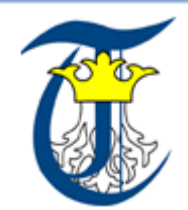

- **Pentru un sistem de control al porților se utilizează:**
	- **Butoane cu sau fără reținere pentru:**
		- **Închidere, deschidere**
		- **Ieșire de urgență**
		- **Blocare**
		- **Închidere de urgență**

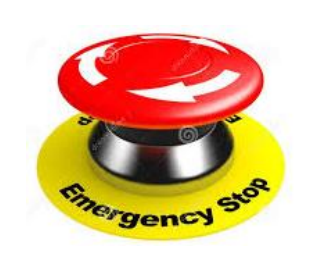

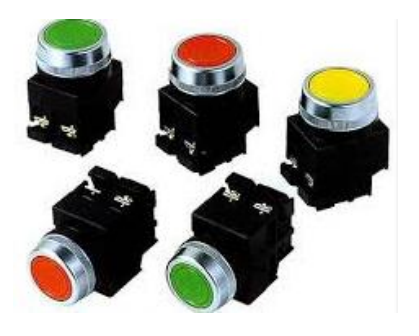

- **Dvs trebuie să elaborați o listă de acțiuni pe care trebuie să le implementați pentru buna funcționare a sistemului**
- **Trebuie să definiți toate circumstanțele în care poate funcționa:**
	- **Disfuncționalități ale porților**
	- **Secvență de intrare incorectă** 
		- **Apăsare închidere când poarta e deja închisă**
		- **Apăsarea a două butoane în același timp**

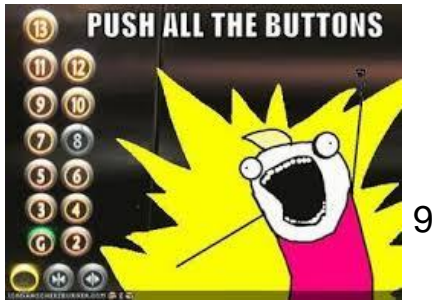

# **Partiționarea sistemului**

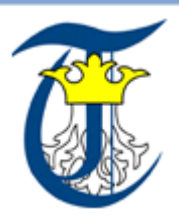

- **Având caietul de sarcini disponibil, este necesară împărțirea sistemului în subsisteme**
	- **Problema este modalitatea de interconectare între subsisteme**
- **Se utilizează diagrame bloc pentru definirea subsistemelor**
	- **Prezintă ierarhia dintre subsisteme**
	- **Interacțiunea dintre componentele SW și HW**
	- **Interfața către alte module**
- **Partiționarea se realizează până la nivel unic funcțional**
	- **Ex: Inițializare PORT intrare**

 **Este necesară alegerea modului de implementare pentru fiecare subsistem: nivel SW sau nivel HW**

# **Exemplu**

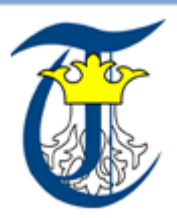

#### **Pentru un sistem de deschidere porți:**

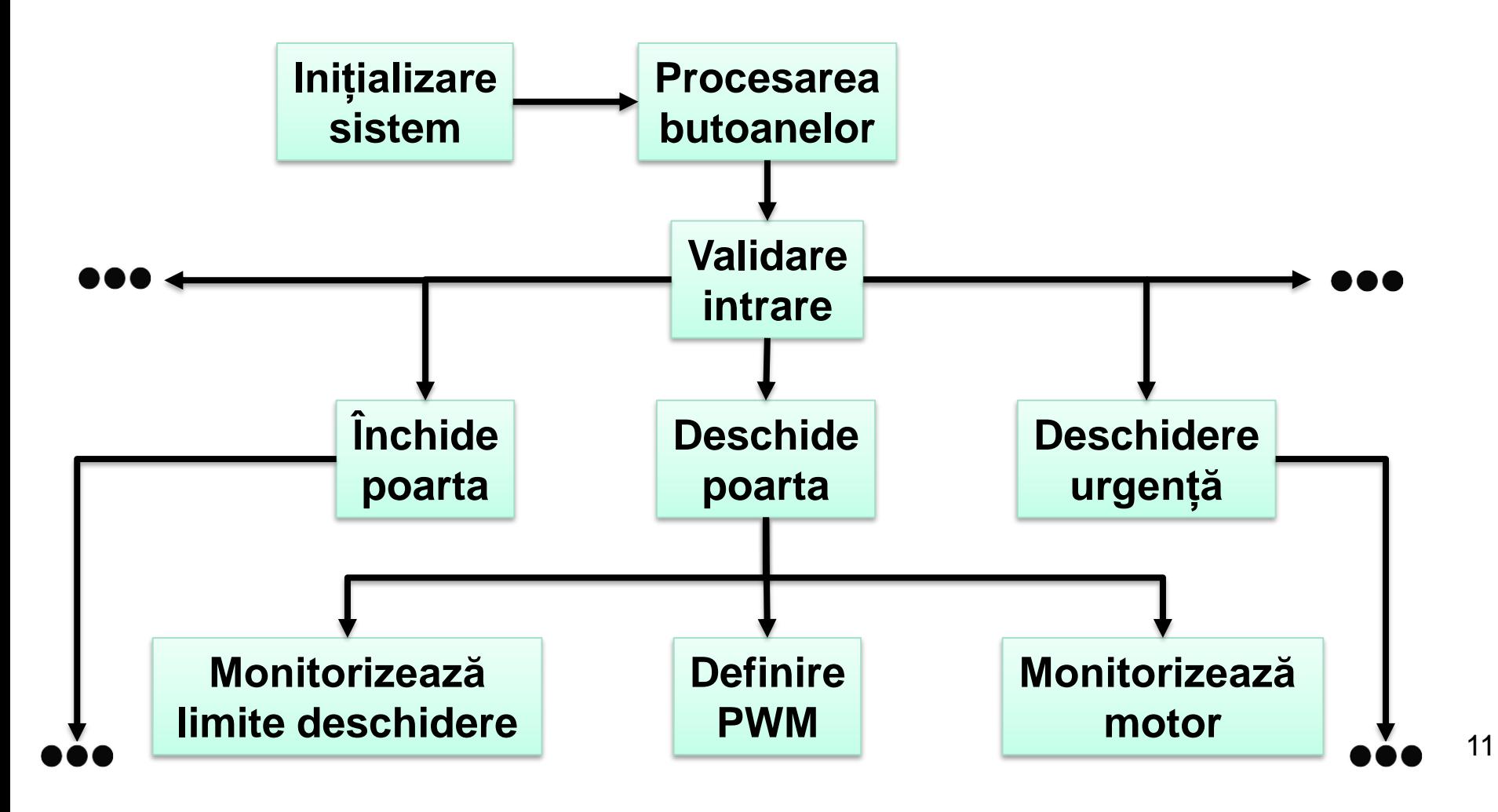

# **Detalierea subsistemelor**

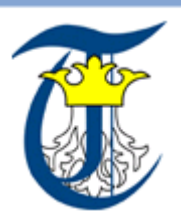

12

- **Se poate utiliza UML (U***nified* **M***odeling* **L***anguage***)**
	- **UML – metodă standardizată de documentare a sistemelor**
	- **Se poate utiliza diagrama de activități**
		- **Este un tool din UML pentru documentarea operațiilor și funcționalității unui sistem**
	- **Diagrama UML trebuie să fie suficient de explicită încât să se poată scrie algoritmii direct din ea**

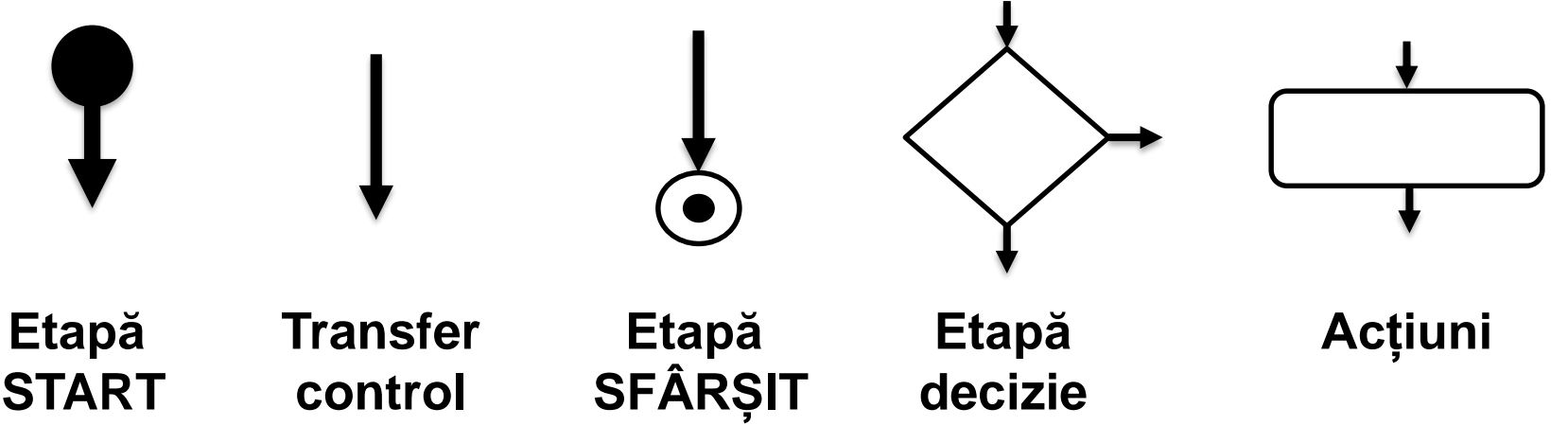

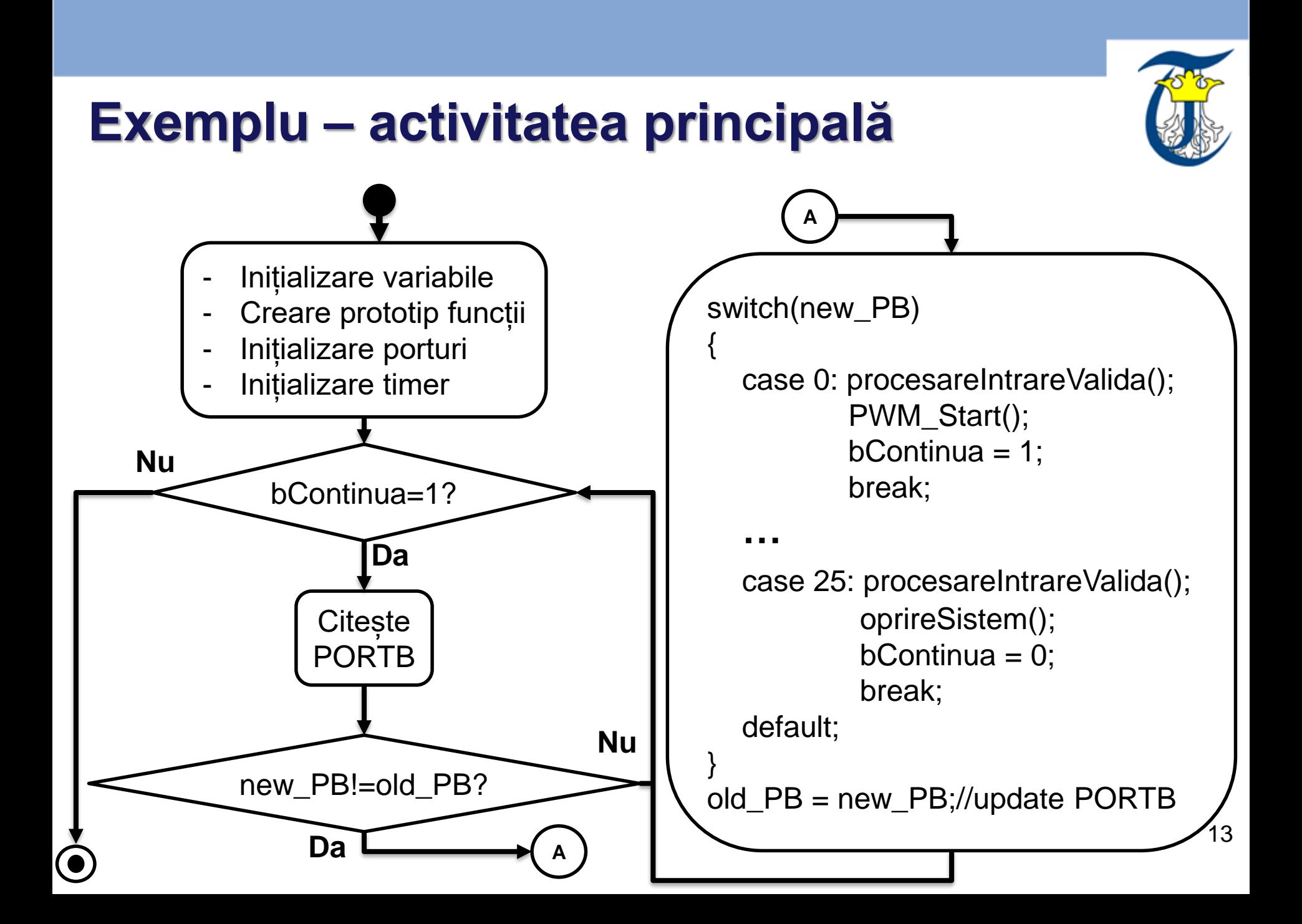

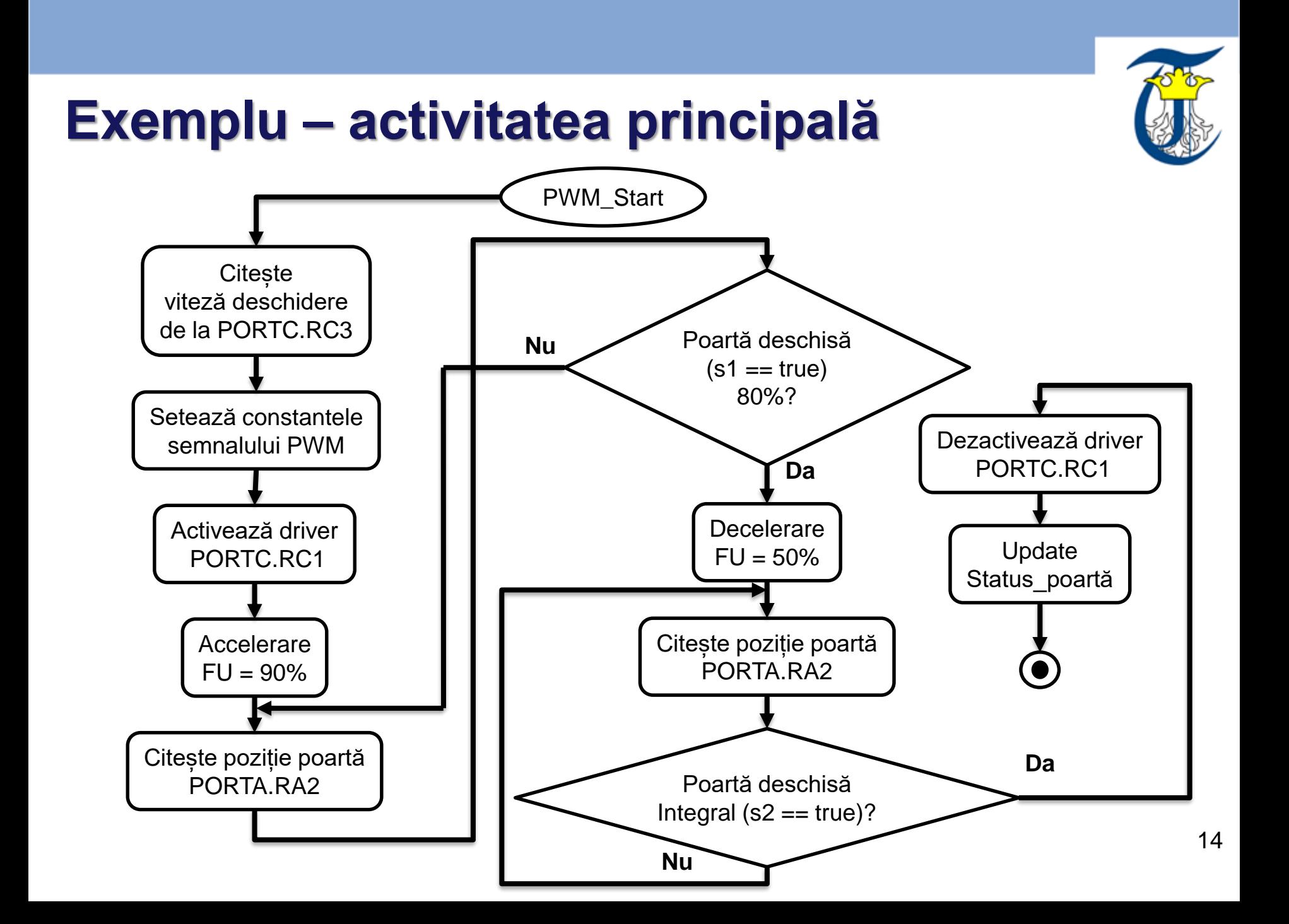

# **Scrierea și testarea primară a codului**

- **Diagrama detaliată a tuturor subsistemelor este finalizată**
- **Codul în limbajul C sau asamblare este implementat**
	- **Se au în vedere avantajele/dezavantajele ambelor limbaje**
- **Validarea corectitudinii codului → testarea** 
	- **Nu este indicat să testăm direct pe echipamentul HW al sistemului (poate fi distrus)**
	- **Se utilizează simulatoare pentru verificarea funcționării**
	- **Se implementează HW simplu care imită comportamentul celui real: butoane, leduri, osciloscop, debugging pe PC sau LCD**
- **Ex: intrările cu butoane, ieșirile cu LED-uri, semnale de reacție cu potențiometre (analog) sau butoane (digital), PWM cu osciloscop**

# **Planul de testare**

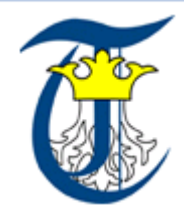

- **După ce un modul low-cost de testare a fost implementat este necesar un plan detaliat de testare**
- **Testele trebuie dezvoltate astfel încât:** 
	- **Să îndeplinească toate cerințele din caietul de sarcini**
	- **Să satisfacă criterii de performanță într-un mediu real**
	- **Să verifice funcționarea în scenarii accidentale**
- **După fiecare etapă de testare trebuie elaborată documentația corespunzătoare**
- **După eventuale erori testele trebuie rulate din nou**
	- **Este posibil ca noi teste să fie incluse după modificările făcute**

# **Planul de testare**

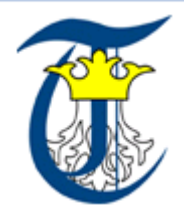

- **După testele de funcționare corectă ale sistemului (pe platforma de simulare) este necesară o testare atipică** EN
	- **Se încearcă blocarea sistemului**
	- **Se încearcă combinații ale mărimilor de intrare care nu au fost prevăzute în proiectarea inițială** 
		- **Sistemul trebuie sa fie intolerabil la astfel de modificări**
- **După terminarea tuturor testelor pe modulul de simulare, se realizează aceleași teste și pe HW real**
- **Etapa de testare poate include și etape de trimitere a modelelor de simulare către firma contactată pentru a fi testată și de aceasta**

### **Documentarea**

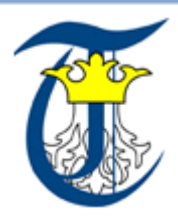

- **O parte din documentație este deja disponibilă (etapele anterioare)**
- **Documentația trebuie să cuprindă:**
	- **Descrierea sistemului, a cerințelor (caietul de sarcini), diagramele bloc, diagramele UML, planul de testare, rezultatele testelor, codul documentat**
- **Codul trebuie documentat, descrierea funcțiilor (claselor daca este cazul), parametrii de intrare, de ieșire, valori returnate**
	- **Algoritmii din interiorul funcțiilor**
	- **Numele variabilelor și funcțiilor trebuie să fie sugestive**
	- **Se pot utiliza notații consacrate pentru nume de variabile (de ex. în funcție de tipul lor: int nContor = 0;)**

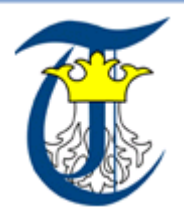

#### **Contact: Email: tiberiu.cocias@unitbv.ro**

**Web: [http://rovislab.com/course\\_introduction\\_to\\_microcontrollers.html](http://rovislab.com/course_introduction_to_microcontrollers.html)**